# βαλβεσ

# A Molecular Replacement Pipeline

**Garib Murshudov Chemistry Department, University of York** 

## Contents

- 1) Introduction
- 2) Organisation of BALBES
- 3) Search model preparation
- 4) Updating BALBES
- 5) Warnings: Twin
- 6) Conclusions

## Introduction

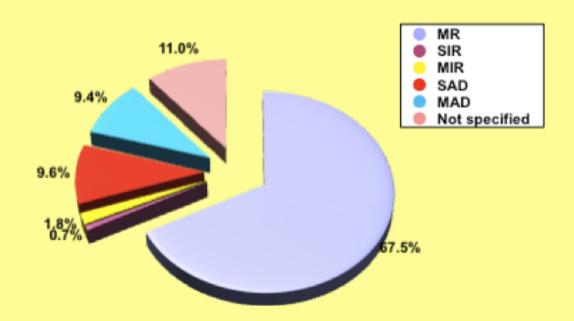

Diagram showing the percentage of structures in the PDB solved by different techniques

67.5% of structures are solved by Molecular Replacement (MR)

21% of structures are solved by experimental phasing

# **Organisation of BALBES**

BALBES consists of three essential components

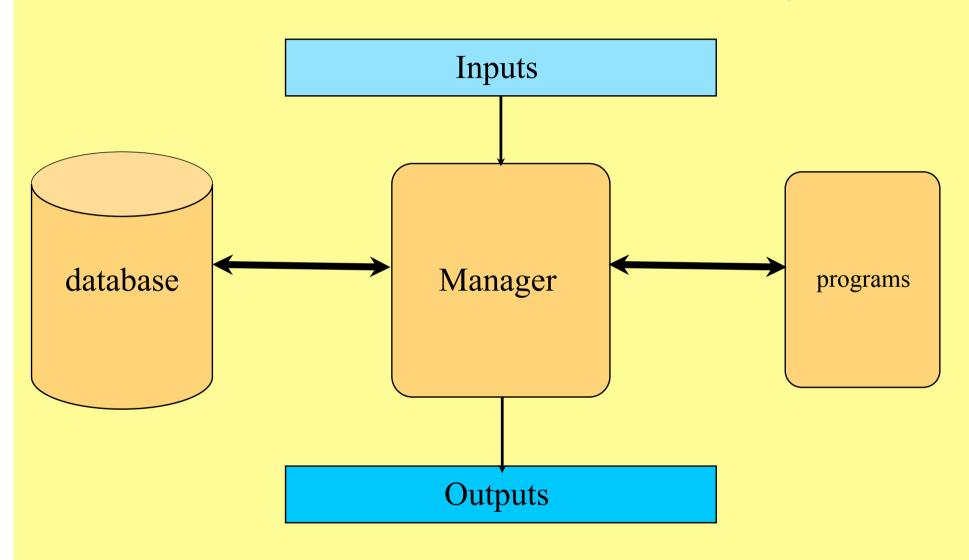

# Manager

It is written using PYTHON and relies on files of XML format for information exchange:

#### 1. Data

- Resolution for molecular replacement
- Data completeness and other properties
- Twinning
- Pseudo translation

## 2. Sequence

- Finds template structures with their domain and multimer organisations
- Estimates number of molecules in the asymmetric unit
- "Corrects" template molecules using sequence alignment

### 3. Protocols

 Runs various protocols with molecular replacement and refinement and makes decisions accordingly

# **Database**

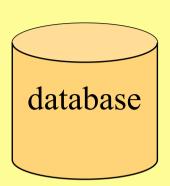

Chains. The internal database has around 35000 unique entries selected from more than 51,000 present in the PDB. All entries in the PDB are analysed according to their identity. Only non-redundant sets of structures are stored.

Domains. The DB contains 35000 domain definitions Loops and other flexible parts are removed from the domain definitions.

**Multimers** of structures (using PISA)

Hierarchy is organized according to sequence identity and 3D similarity (rmsd over Ca atoms).

# **Programs**

#### **MOLREP** - molecular replacement

Simple molecular replacement, phased rotation function (PRF), phased translation function (PTF), spherically averaged phased translation function (SAPTF), multi-copy search, search with fixed partial model

programs

#### **REFMAC**

Maximum likelihood refinement, phased refinement, twin refinement, rigid body refinement, handling ligand dictionary, map coefficients

#### **SFCHECK**

Optical resolution, optimal resolution for molecular replacement, analysis of coordinates against electron density, twinning tests, pseudo translation

#### **Other programs:**

Alignment, search in DB, analysis of sequence and data to suggest number of expected monomers, semiautomatic domain definition

# Search models

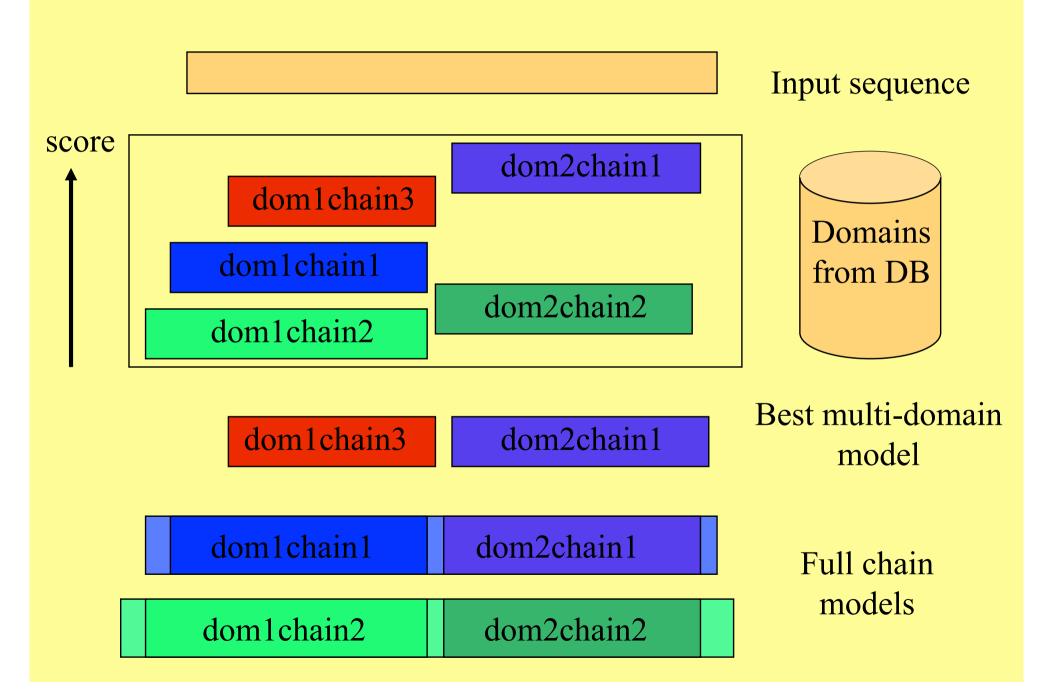

# **Model preparation**

All models are corrected by sequence alignment and by accessible surface area

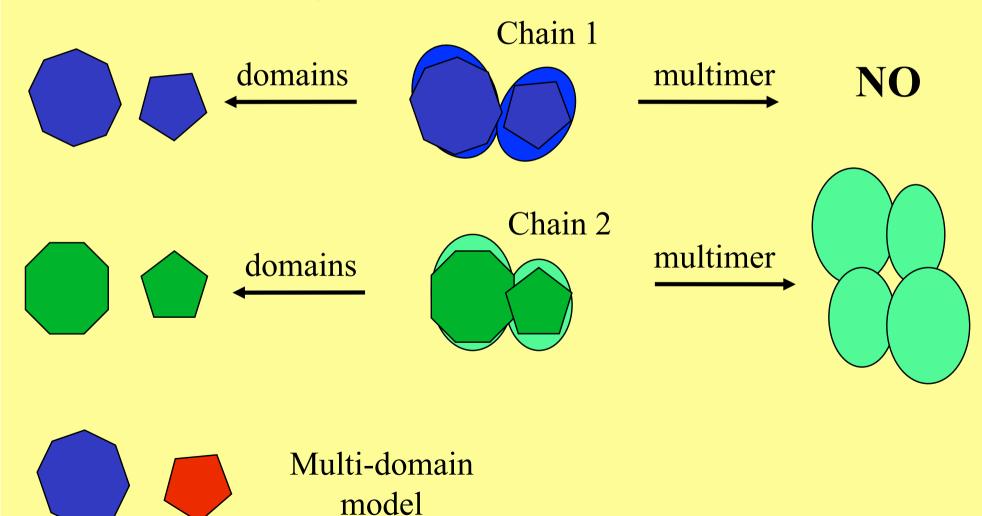

## **Heterogeneous Search Models**

If a user provide several sequences, BALBES will search the database for complexes of models containing all or most of the sequences.

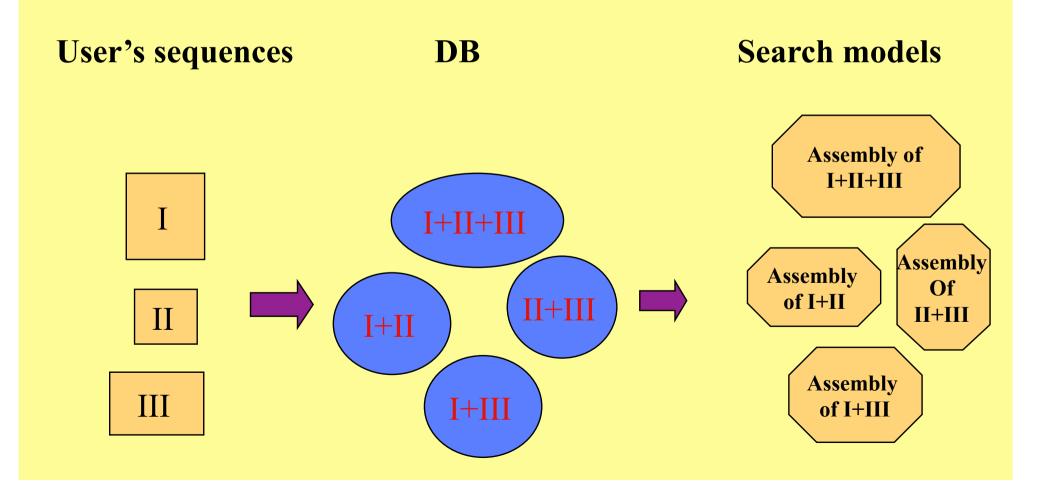

# Example 1: 2dwr

# Homologues

2aen: monomer and one domain definition associated with it.

*Identity* = 82%

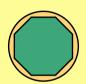

1kqr: monomer, no domain definitions

Identity = 45%

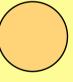

1z0m: dimer, no domain definitions Identity = 25%

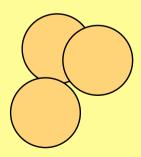

# Derived search models (and their priority)

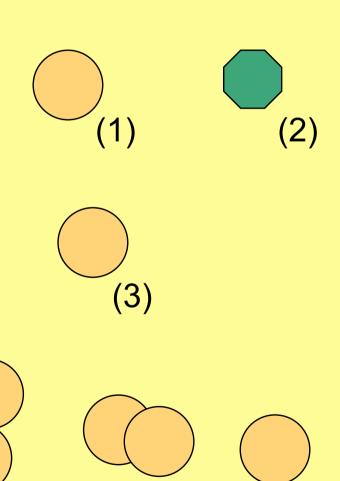

(5)

(4)

(6)

# Example 3: 2gi7

## Derived search models (and their priority)

## Homologues

**1p7q**: homo-dimer; each monomers is formed by two domains. Identity = 45%

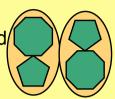

dimeric

monomeric

"multi-domain"

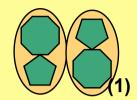

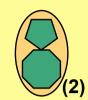

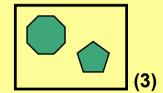

1ufu: monomer formed by two domains. Identity = 45%

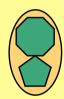

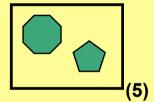

2d3v: monomer formed by two domains. Identity = 46%

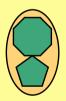

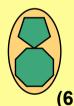

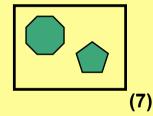

xxxx: contains domain 1

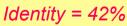

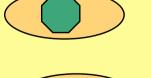

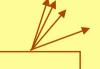

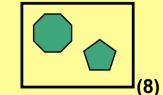

yyyy: contains domain 2 Identity = 56%

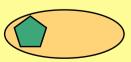

"Multi-domain" models: placing domains one by one and attempting to maintain proper composition of the asymmetric unit

# Example 4: assembly (two sequences are submitted)

#### Assembly models

In case when two or more sequences are submitted attempt will be made to find hetero-oligomer matching all or some of these sequences.

If found, such hetero-oligomers will be first models to try.

Homologues structure: De

Derived search models (and their priority):

**2b3t**: hetero-dimer; monomers are formed by two and three domains.

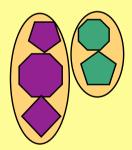

assembly

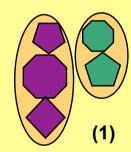

Other homologues (1t43, 1nv8, 1zbt, 1rq0) are matching only one of two sequences. Priority rules applied to them are as in previous examples.

Note: If the system cannot find a good solution from assembly then it tries to solve using individual molecules (domains) and combine them. Individual models (domains) may come from different proteins.

# Example of search: Multi-domain protein

This structure can be solved with multi-domain model.

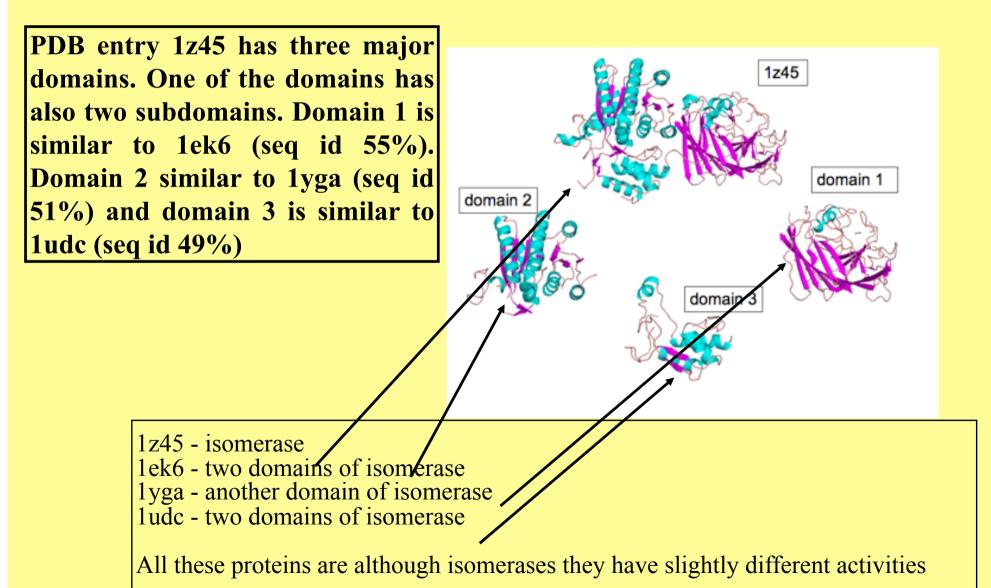

# Updating and Calibrating the System

All structures newly deposited to the PDB are tested against the old internal database by using BALBES. Only after that the DB is updated.

Updating and tests are carried out every half a month.

automatically generated domains are checked manually to make sure that automatic domain-definition transfer does not introduce errors.

# The success rate of the tests (Jan - Feb 2008)

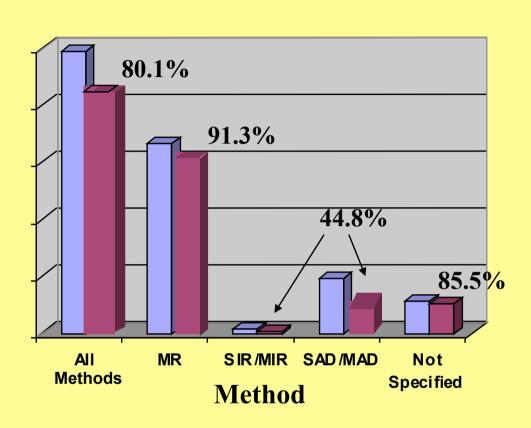

N structures = 950

Blue: the number of structures originally solved by a given method

Magenta: the number of structures BALBES was able to solve

Note: the fraction of structures solved by MR = 67% The success rate of our latest tests was more than 80%

Note that some of the structures solved by experimental phasing could be actually solved by MR!

# Space group uncertainty

Balbes can check space group assumption. In this case it will do calculation in parallel for all potential space groups and at the end make decision. For example for if you give P222 then the program will test

P222, P2<sub>1</sub>22, P22<sub>1</sub>2, P222<sub>1</sub>, P2<sub>1</sub>2<sub>1</sub>2, P2<sub>1</sub>22<sub>1</sub>, P22<sub>1</sub>2<sub>1</sub>, P22<sub>1</sub>2<sub>1</sub>

Current version does not change the point group.

## **How to run BALBES:**

As an automated pipeline, BALBES tries to minimise users' intervention. The only thing a user needs to do is to provide two input files (a structure factor and a sequence file)

Running BALBES from the command line:

balbes –f structure factors file -s sequence file –o output directory

- -f required
- -s required
- -o optional

# BALBES CCP4i interface

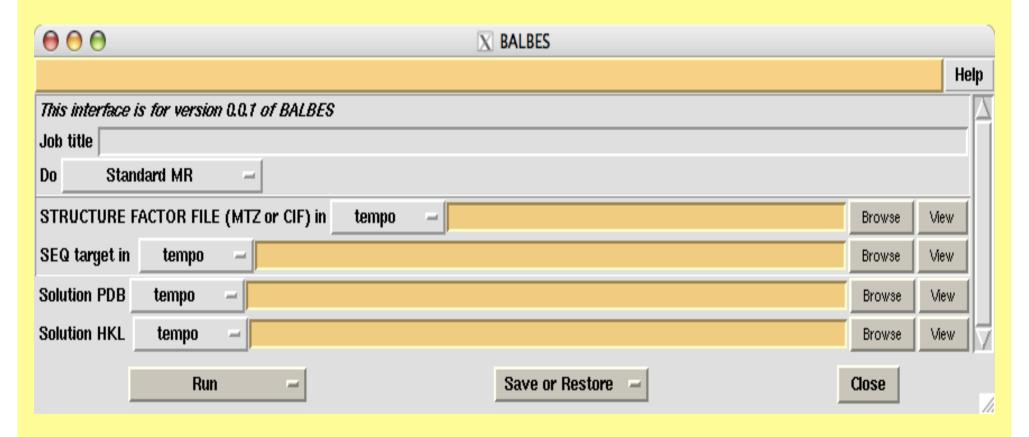

#### **BALBES Interface in Our Web Server**

(running using our Linux cluster) designed by P. Young

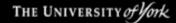

York Structural Biology Laboratory

University | Chemistry | YSBL

Home

#### Welcome to YSBL Software

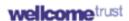

#### Any problems? - please contact garib@ysbl.york.ac.uk

#### **Runnable Programs**

Login to run Balbes, Buccaneer, ModSearch, Sfcheck, Zanuda

Other Options - Register, Forgotten Password, Change Password

#### **Downloads**

Click on the links below to download and access documentation for other YSBL programs:

| Balbes  | an automated molecular replacement (MR) pipeline                              |  |
|---------|-------------------------------------------------------------------------------|--|
| Molrep  | an automated program for molecular replacement                                |  |
| Refmac  | a macromolecular refinement program                                           |  |
| JLigand | a Java interface which allows links descriptions to be created                |  |
| Sfcheck | assessment of X-ray data and/or agreement between atomic model and X-ray data |  |
| CCP4mg  | an easy way to create beautiful publication quality images and movies         |  |
| Coot    | a program for model building, model completion and validation                 |  |

# віохніт

#### Dictionary

Download the Refmac Dictionary

20

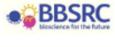

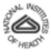

## **BALBES** Interface in Our Web Server

(running using our Linux cluster) designed by P. Young

| THE UNIVERSITY <i>of Yo</i> .             | <b>♣</b> CCP                                                                                                    |        |
|-------------------------------------------|----------------------------------------------------------------------------------------------------|--------|
| ork Structural B                          | iology Laboratory                                                                                                    | 1001   |
| Jniversity   Chemistry   '                | /SBL                                                                                                    |        |
| lome (Logout) > Login >                   | Username: garibl                                                                                                    |        |
| ew Balbes Run                             |                                                                                                    |        |
|                                           | for input are mtz and cif (structure factors) and FASTA (sequence target). Note is results to the ARP/wARP server (it is assumed that you agree to the ARP/w |        |
| Structure Factors:                        |                                                                                                    | Browse |
| Sequence Target:                          |                                                                                                    | Browse |
|                                           | Instead of entering a Sequence Target file you can paste your FASTA sequent (Note that a comment line beginning with a '>' character must preceed each       |        |
|                                           |                                                                                                    |        |
|                                           |                                                                                                    |        |
|                                           |                                                                                                    |        |
|                                           |                                                                                                    |        |
| Check Full Spacegroup:                    |                                                                                                    |        |
| Run ARP/wARP<br>(on the Balbes solution): | Dissemination Level: World                                                                                                    | 21     |
| Submit (after clicking su                 | bmit, PLEASE WAIT for your files to upload - this may take some time)                                                                                        |        |

# Complexes

In cases of complexes (more than one sequence) the system first tries assemblies (if available). If it can find good solution it stops. If it cannot find solution then it switches to individual sequence (with and without ensembles). For each sequence best solution is stored. The best among the best is fixed and program continues to search for the second, the third etc proteins. Again with and without ensembles.

Moreover if space group is uncertain then the program will do all calculation for each potential space group candidate. Decision about space group is made at the very end of all runs (It may take some time).

# **Ensembles**

In the new version the program first identifies domains for each sequence using alignment. Then for each domain it creates ensemble of molecules using internal domain database. Then using profile of sequence generated from these ensembles it realigns sequences to improve reliability.

Then for each ensemble it tries molecular replacement and refinement. Then takes the best "solution", fixes it and tries to find more. When the score cannot be improved or maximum number of molecules expected is reached the program stops and gives (hopefully) solution with it quality factor.

## **Ensembles: Two domain example**

Domain1

Flexible loop

Domain2

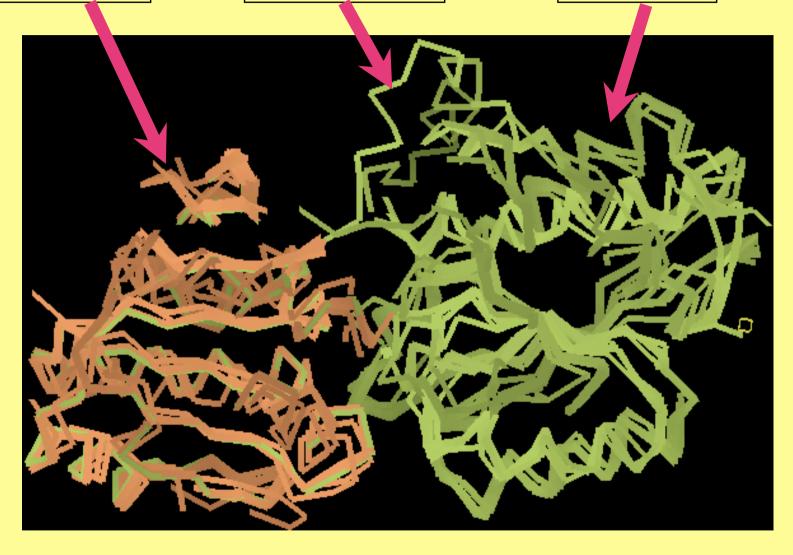

Domain1 and domain2 are used for MR. Flexible loops are not used if they are too small

**Ensembles: Four domain example** 

Four domain protein with different domains. For each domain there are number of similar structures taken from BALBES's domain database.

During MR ensemble for each domain is tried and then solutions are combined to give final solution.

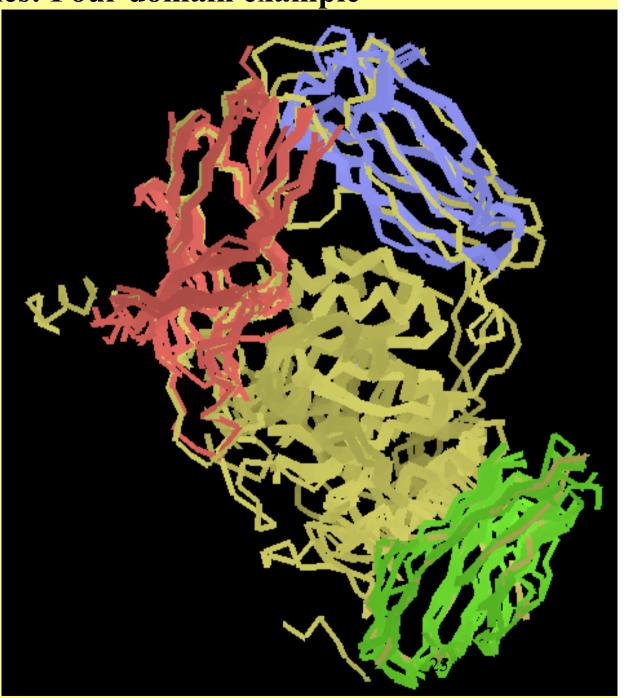

# Refinement stage

- Final decisions are made based on R-factors after refinement. Since we have similar structures we can use them in refinement. In the next version it will be added.
- In refinement stage "jelly-body" refinement is used. It seems to increase success rate, especially for multidomain cases.
- Future version will use more extensive search of space groups and decision on space group will be made after refinement.

# Be careful: twinning

- Usually when R/Rfree are well below 50% then the structure is solved.
- When twin is present then it is no longer true. Twinning changes statistical properties of the data
- Best way of checking potential solution: refine and rebuild (arp/warp or buccaneer or coot) if you can rebuild then everything is fine

# Conclusions

- 1. Internal database is an essential ingredient of efficient automation
- 2. With relatively simple protocols, BALBES is able to solve around 80% of structures automatically
- 3. Interplay of different protocols is very promising
- 4. Huge number of tests help to prioritise developments and generate ideas
- 5. When there is twinning or other peculiarities then R/Rfree may not be reliable

# People involved (YSBL, York)

Alexei Vagin
Fei Long
Paul Young
Andrey Lebedev

# **Acknowledgements**

E.Krissinel for PISA MSD/PDBe, Cambridge

All CCP4 and YSBL people for support

**ARP/wARP** development team

Wellcome Trust, BBSRC, EU BIOXHIT, NIH for support

## The site to download BALBES:

http://www.ysbl.york.ac.uk/~fei/balbes/

## Webserver:

http://www.ysbl.york.ac.uk/YSBLPrograms/index.jsp

## This and other talks:

http://www.ysbl.york.ac.uk/refmac/presentations/